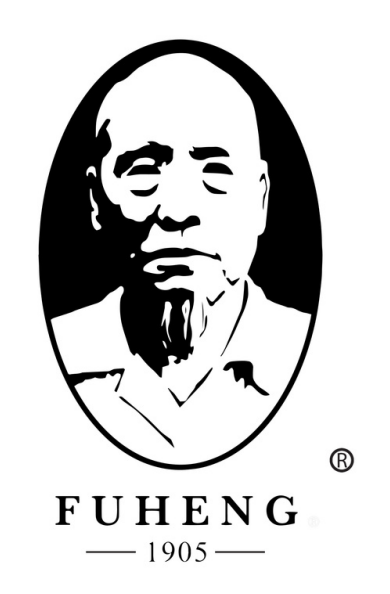

# WEBSITE DEMO FUHENGHERBS.COM

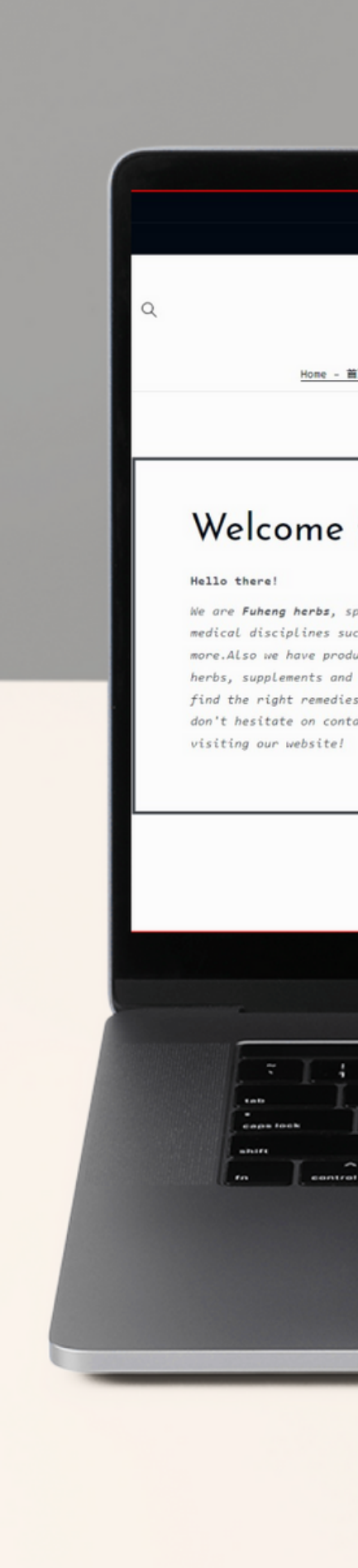

### Fuhengherbs.com

Member Cashback program  $\rightarrow$ 

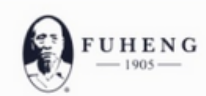

Home - 薑页 Herbs - 中药 v Supplements - 中成药 Herbal Tea - 汤剂 Diagnosis - 问诊 Treatments - 中医疗法 Hairrich - 生发灵

### Welcome to Fuheng Herbs

We are Fuheng herbs, specialized on easter medicine and other medical disciplines such as acupuncture, energy therapy and more. Also we have products that can help with your health, mainly herbs, supplements and herbal teas. Take a look at our store and find the right remedies for you. We are excited to hear from you so don't hesitate on contact us for any questions. Thank you for

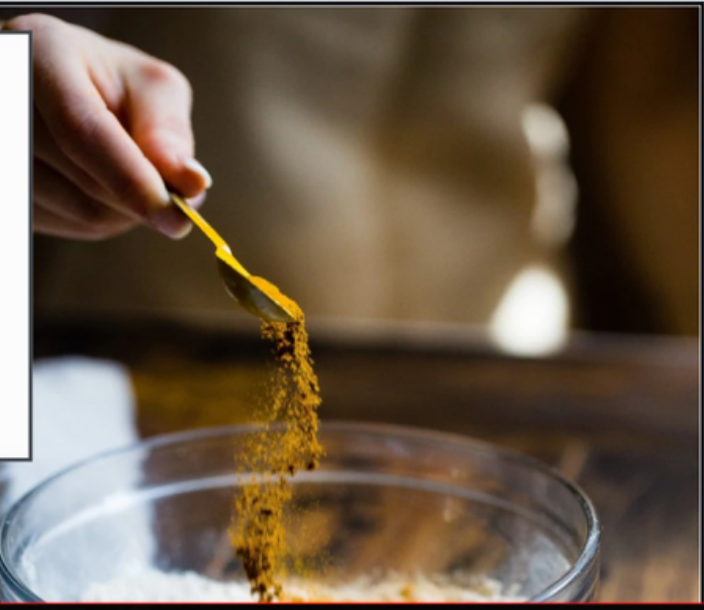

G

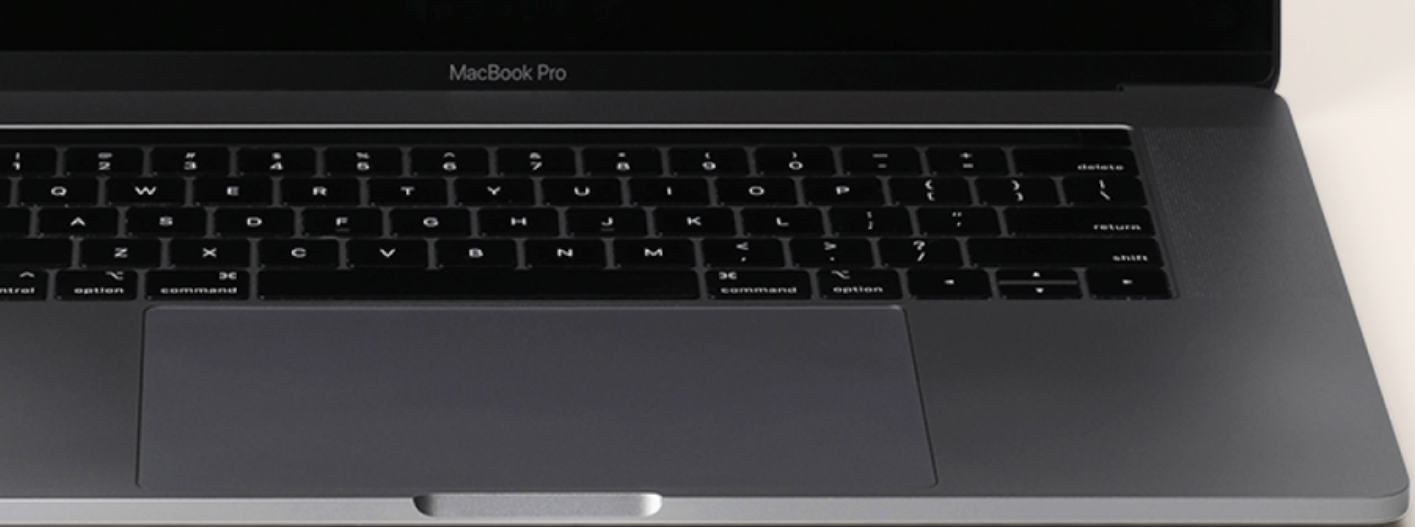

## FUHENGHERBS.COM

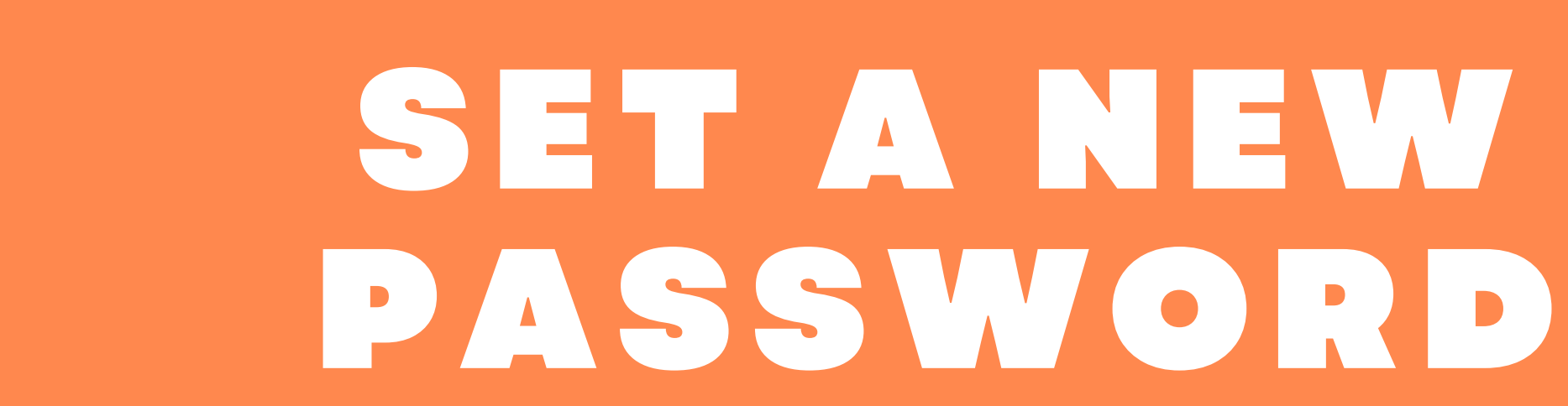

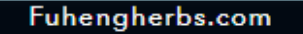

Member Cashback program  $\rightarrow$ 

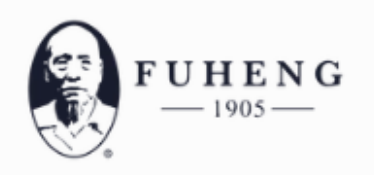

Home – 首页 Herbs 中药 〜 Supplements – 中成药 Herbal Tea 汤剂 Diagnosis 问诊 Treatments 中医疗法 Hairrich – 生发灵

# Member Cashback Program | 会员返利

Thank you for interesting in Our Member Cashback Program

## 感谢您对我们会员返利计划的支持

详情请点击 会员返利

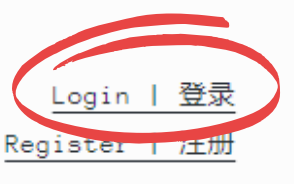

Don't have an account?

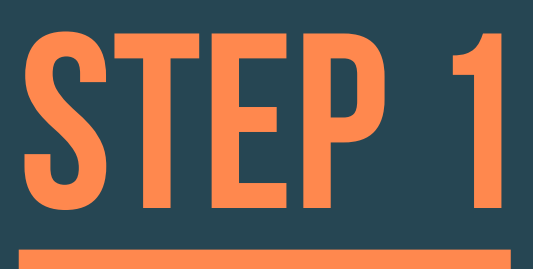

# Scroll all the way down and click on "Login"

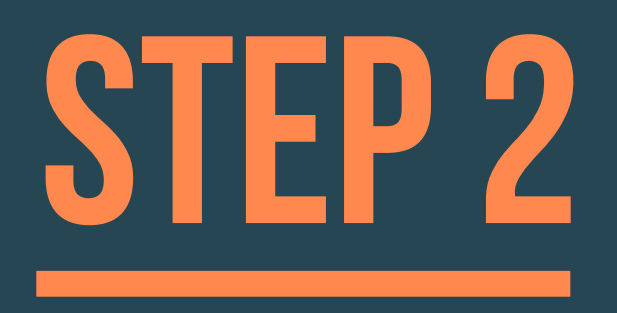

If you forget your passwor, click on *"Forgot Password" section*

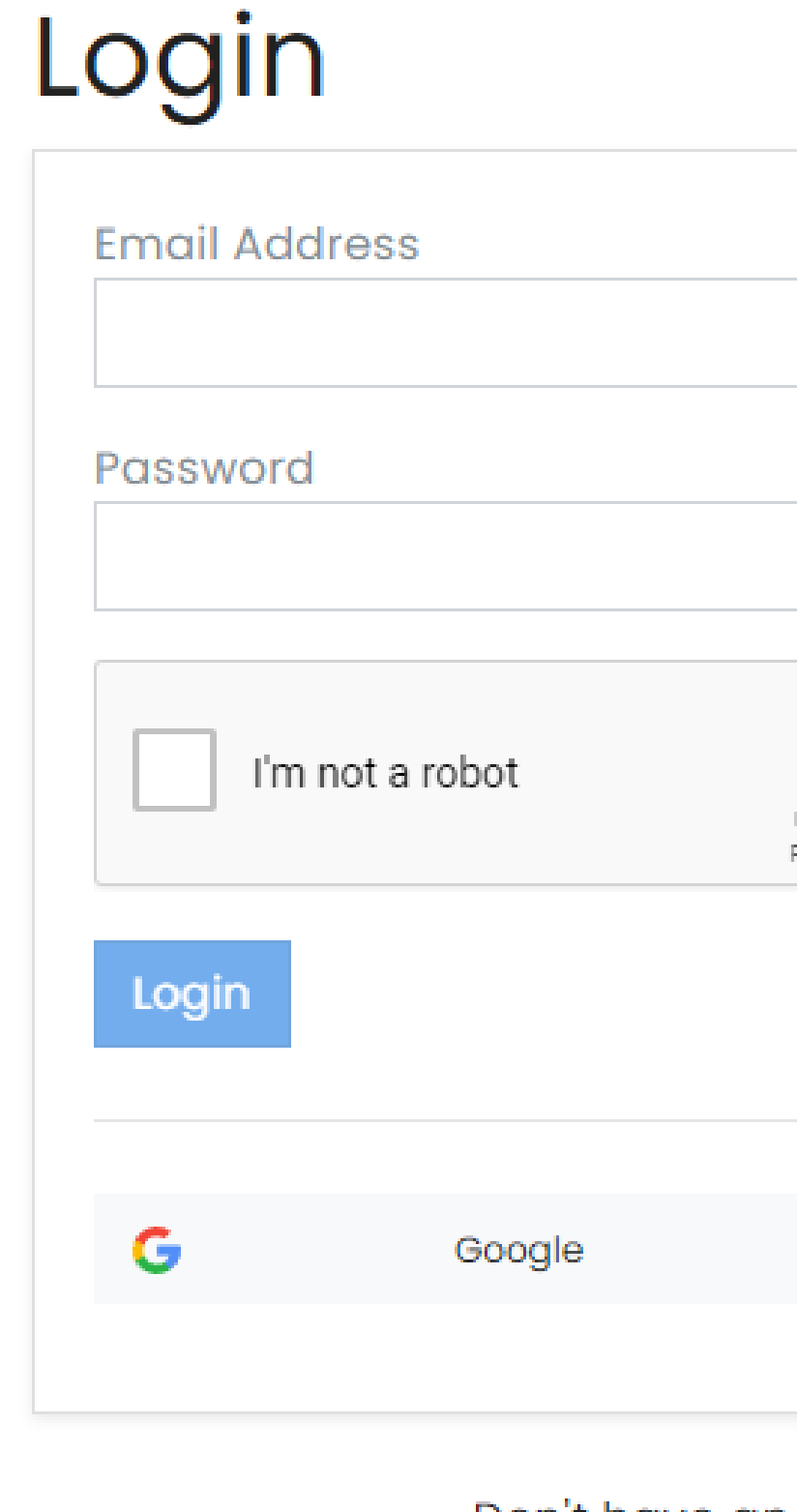

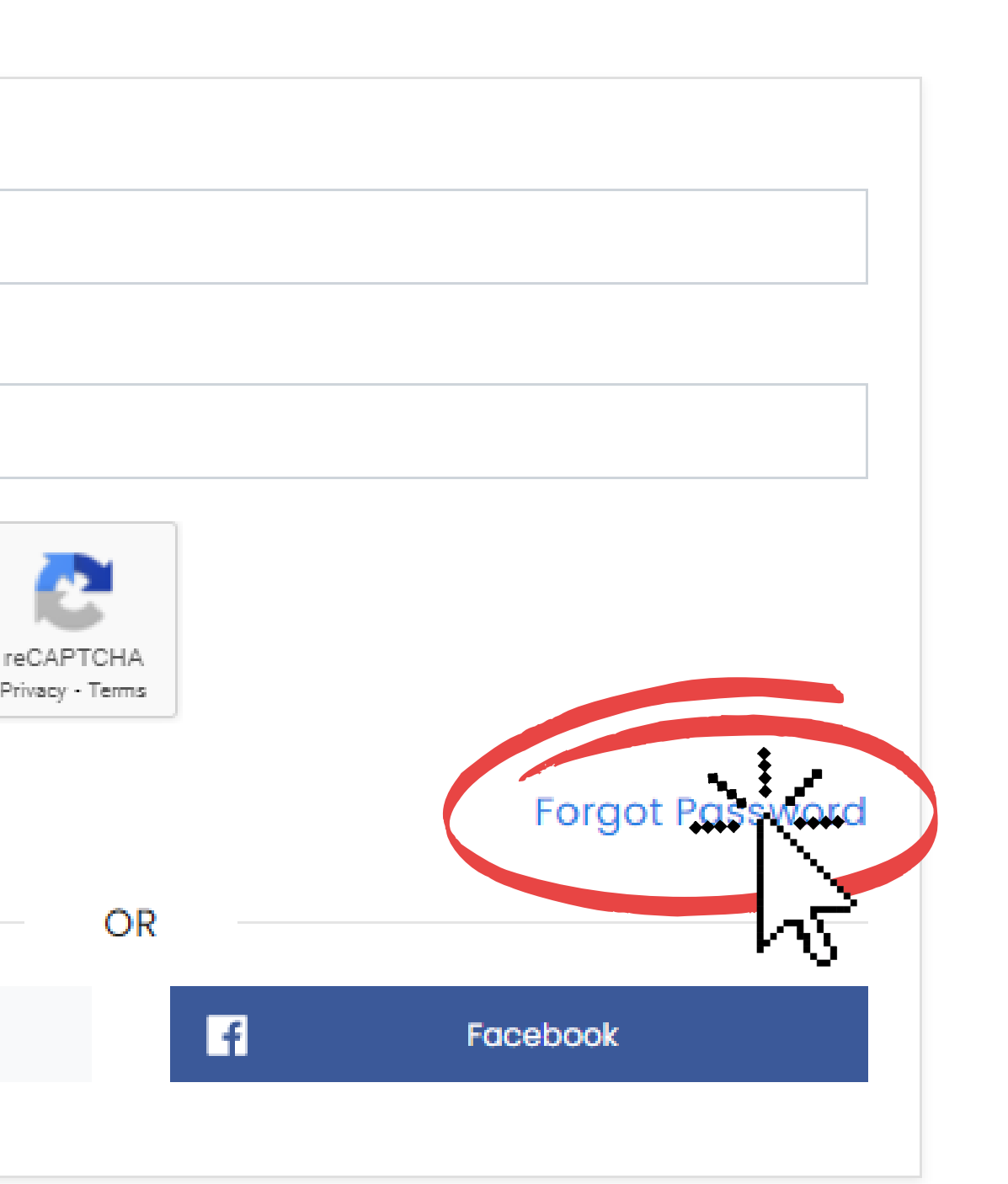

### Don't have an account? Create Account

# Enter your email address and you will get a new link to reset your password

## **Recover Password**

A password reset link has been sent to your email address

**Create Account** Login

# STEP 3

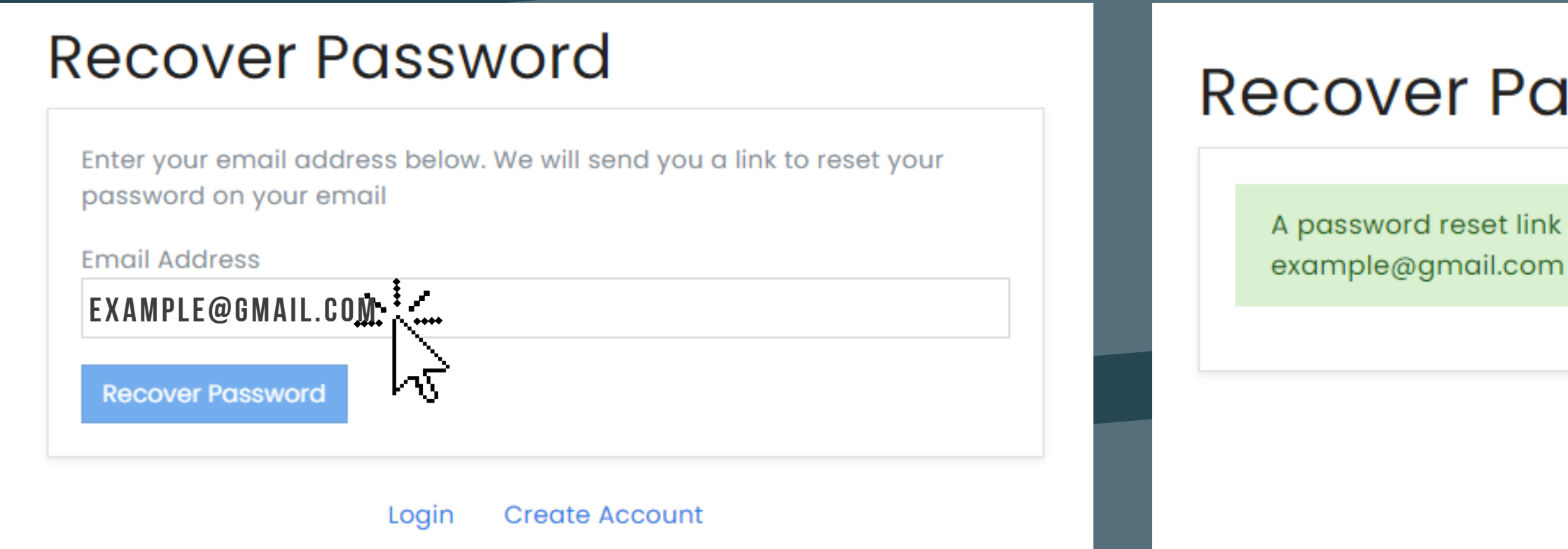

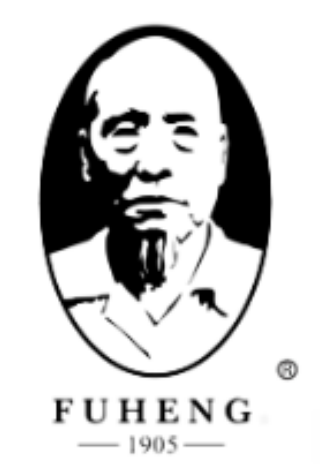

### Dear hairrich

To reset your password click the link below

Didn't request this password? Your account may be compromised. Contact us support@goaffpro.com

尊敬的 hairrich

请点解下方 Rest Password 以重置密码

如果您没有要求重置密码,您的账号可能存在风险,请联系我们 support@goaffpro.com

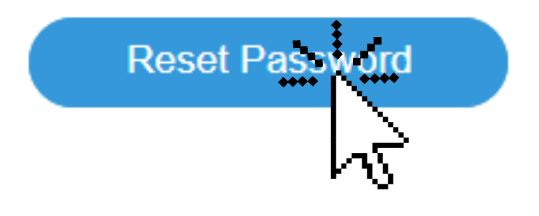

### *You wi l l have an emai l l ike this on your emai l inbox*

# STEP4

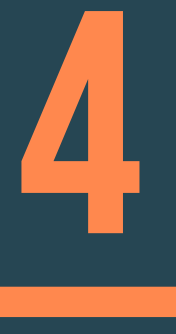

# Click on *"Reset Password"* to go ahead and change it.

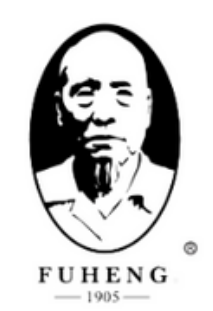

### **Reset Password**

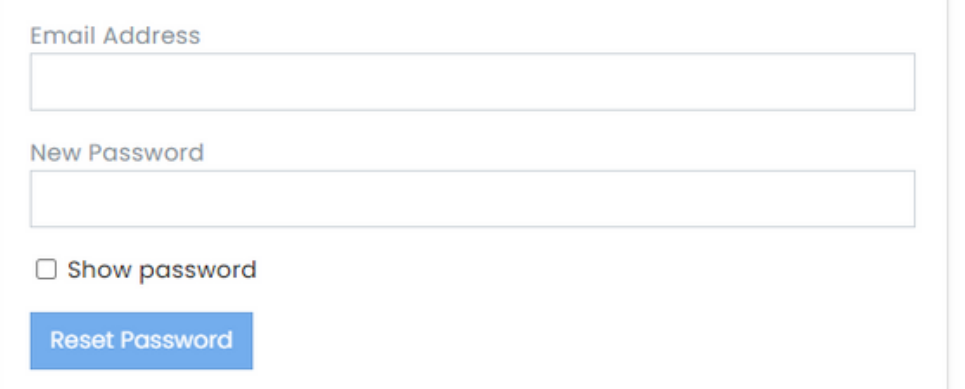

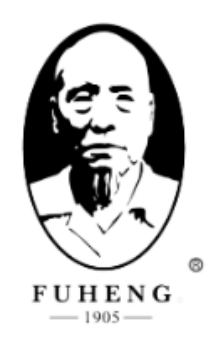

### **Reset Password**

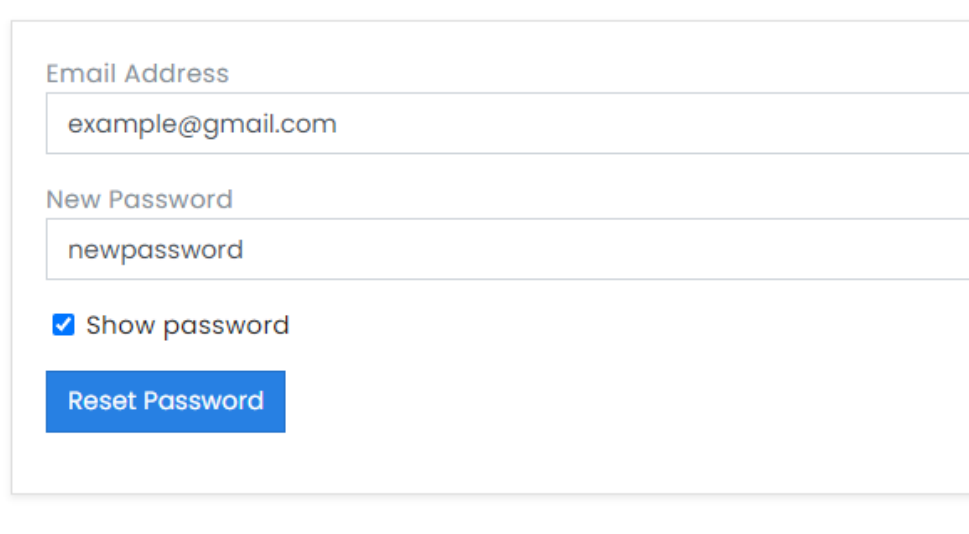

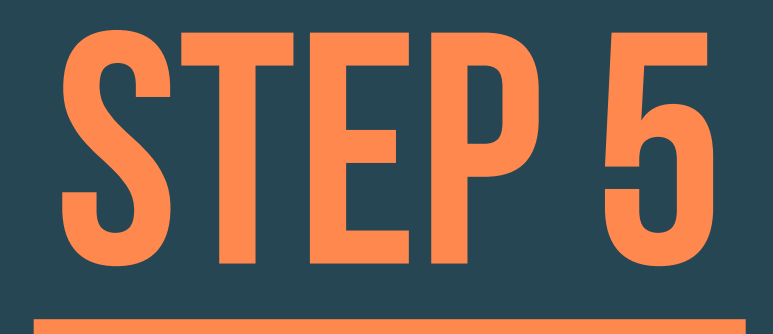

Set a new password and your account should be ready!